RIKCAD11

**ドア選択**

>[ ]-[ ] (RIKCAD8[ - $]-[$  ]/RIKCAD7 - )

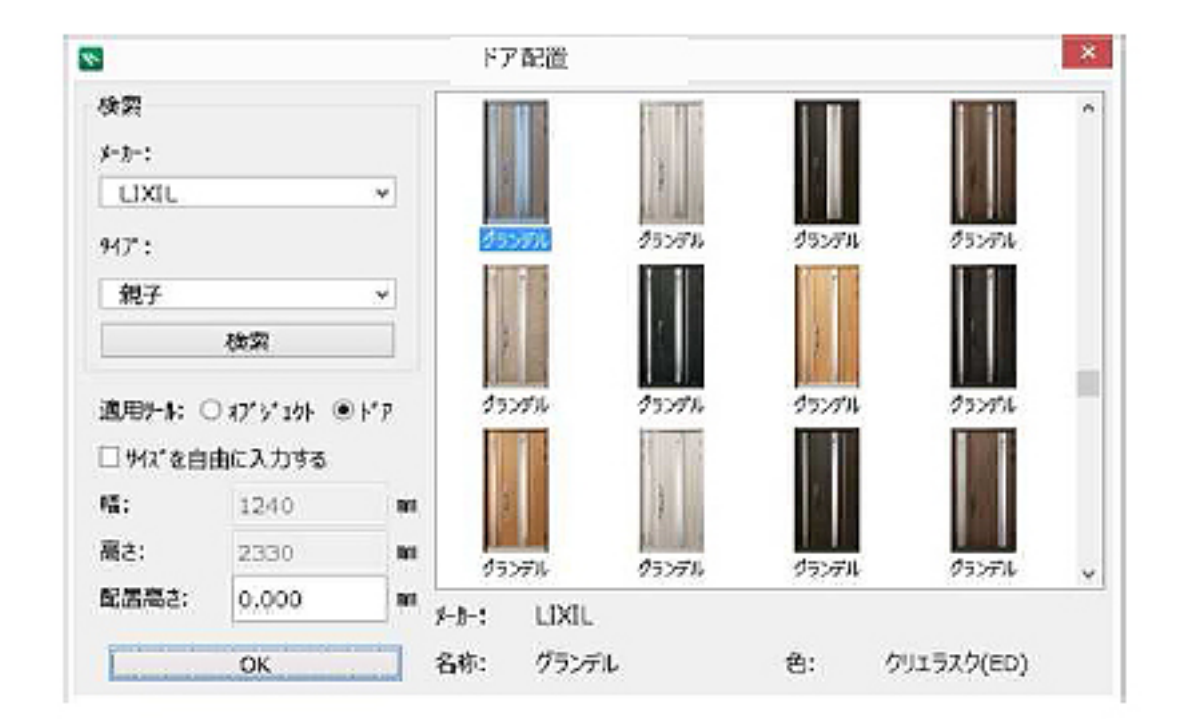

 $\overline{a}$ 

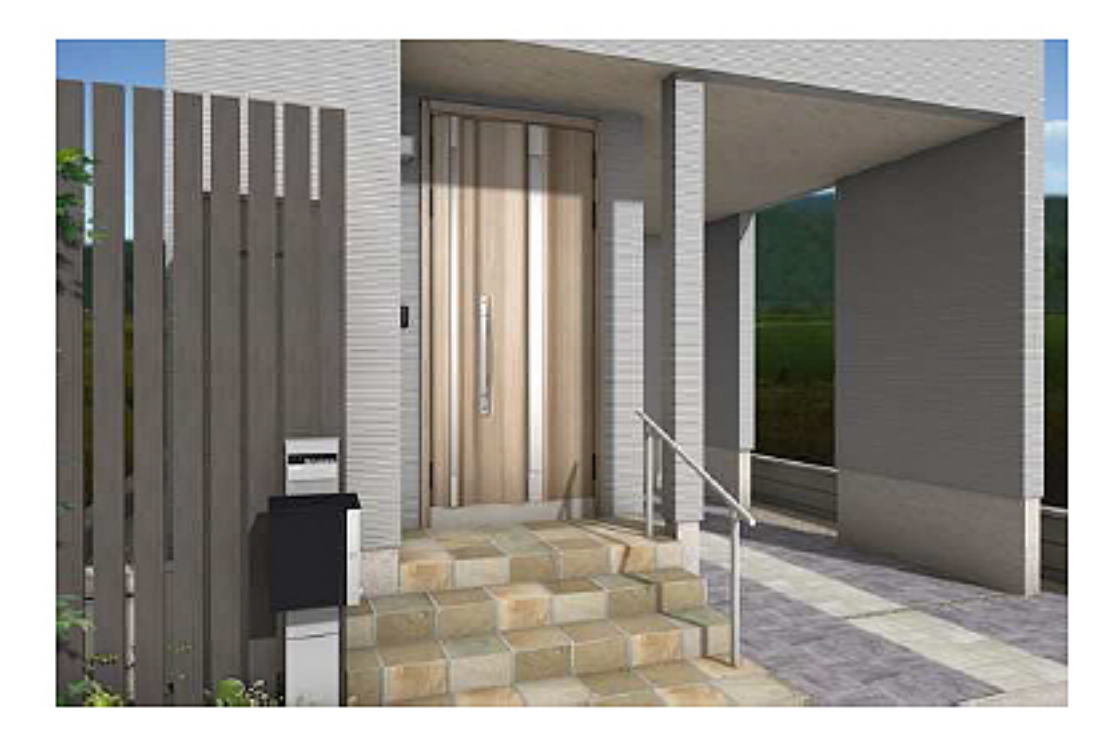

 $\overline{O}$ K

**【RIKCAD11】**

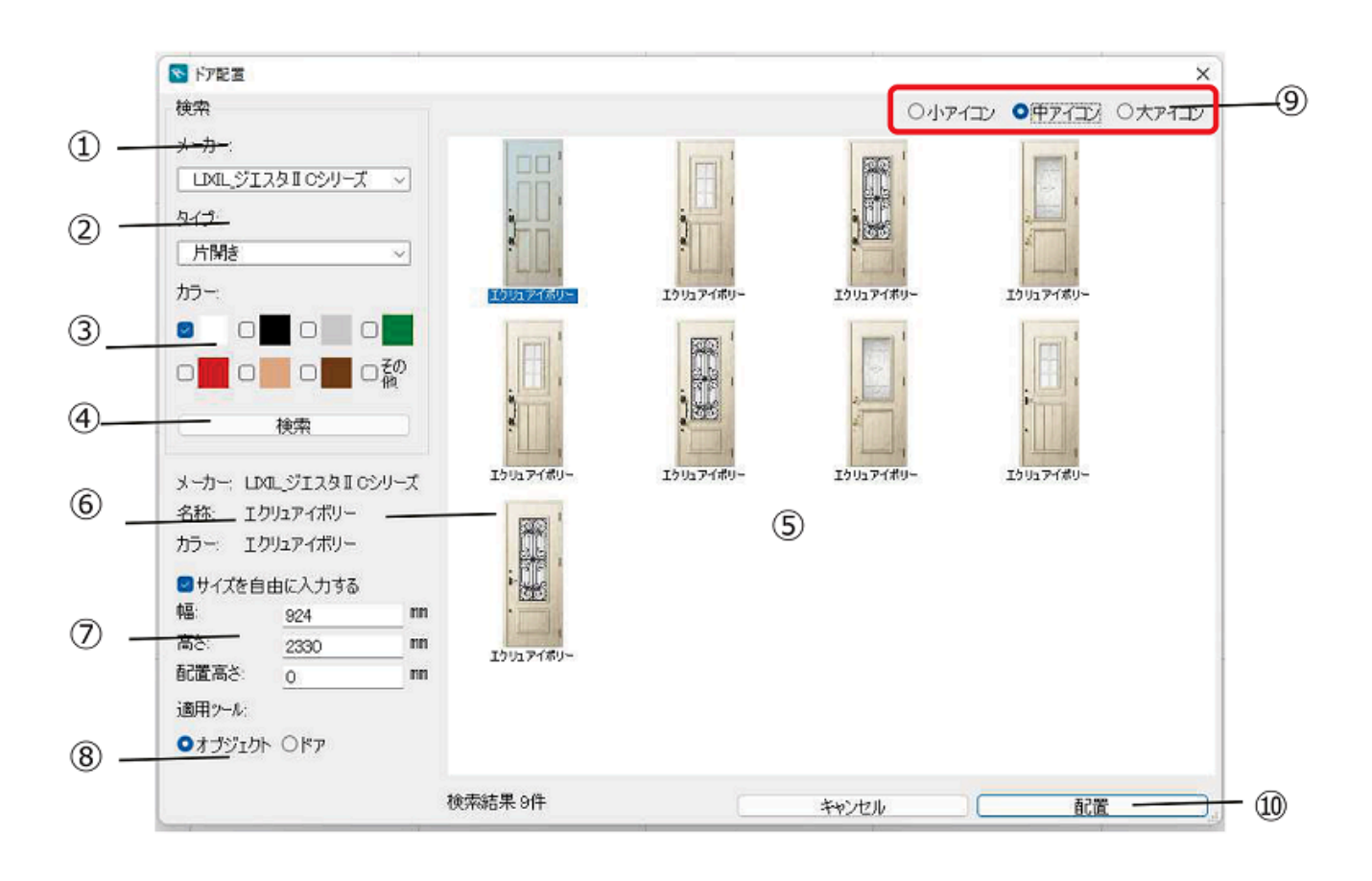

 $\sim$  3

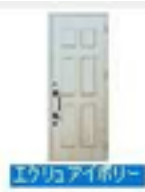

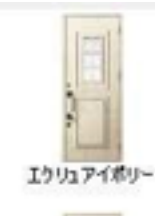

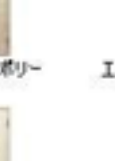

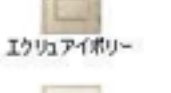

蹿

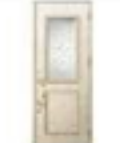

エクリュアイボリー

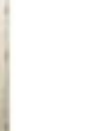

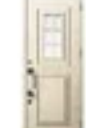

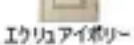

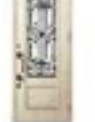

エクリュアイポリー

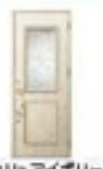

エクリュアイボリー

エクリュアイボリー

エクリュアイボリー

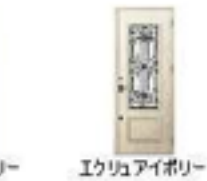

エクリュアイボリー

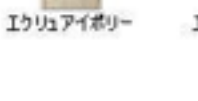

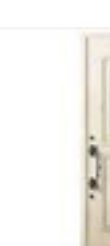

エクリュアイポリー

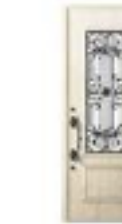

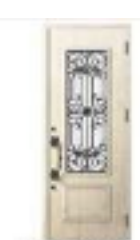

エクリュアイポリー

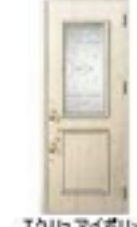

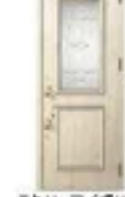

エクリュアイポリー

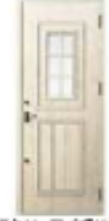

エクリュアイボリー

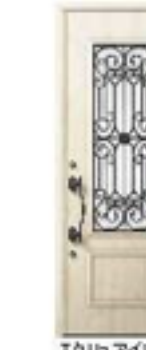

エクリュアイボリー

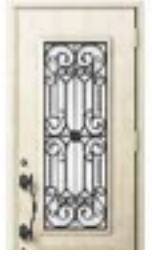

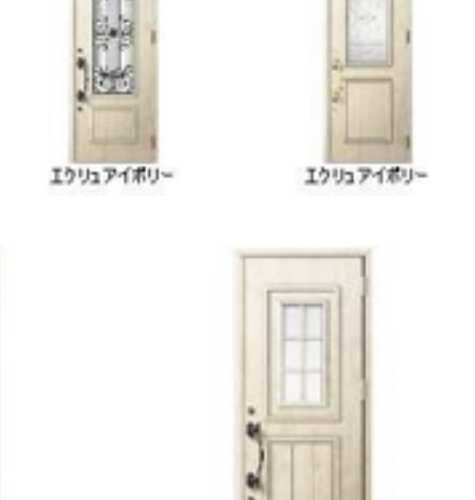

エクリュアイポリー

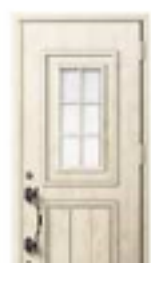

 $4/6$ (c) 2024 RIK <ksumatani@ rikcorp.jp> | 2024-05-20 23:23:00 URL: http://faq.rik-service.net/index.php?action=artikel&cat=34&id=218&artlang=ja

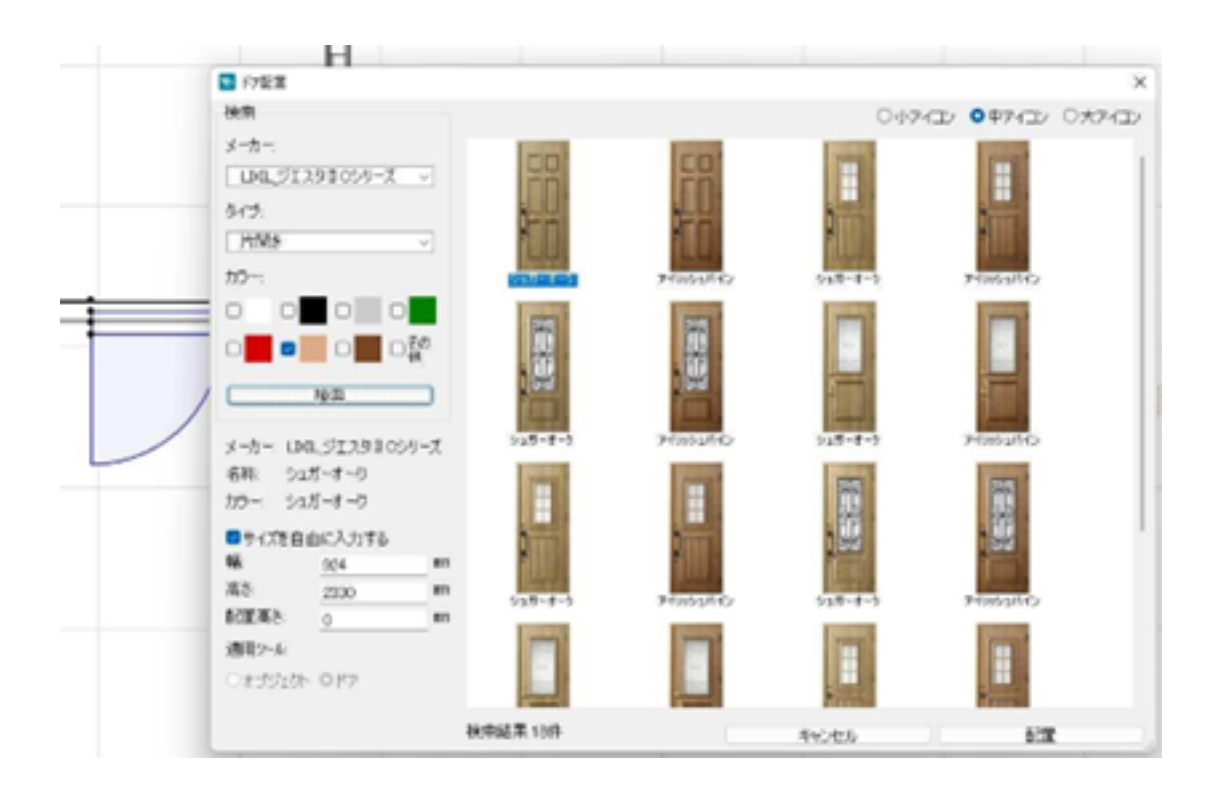

## **RIKCAD10**

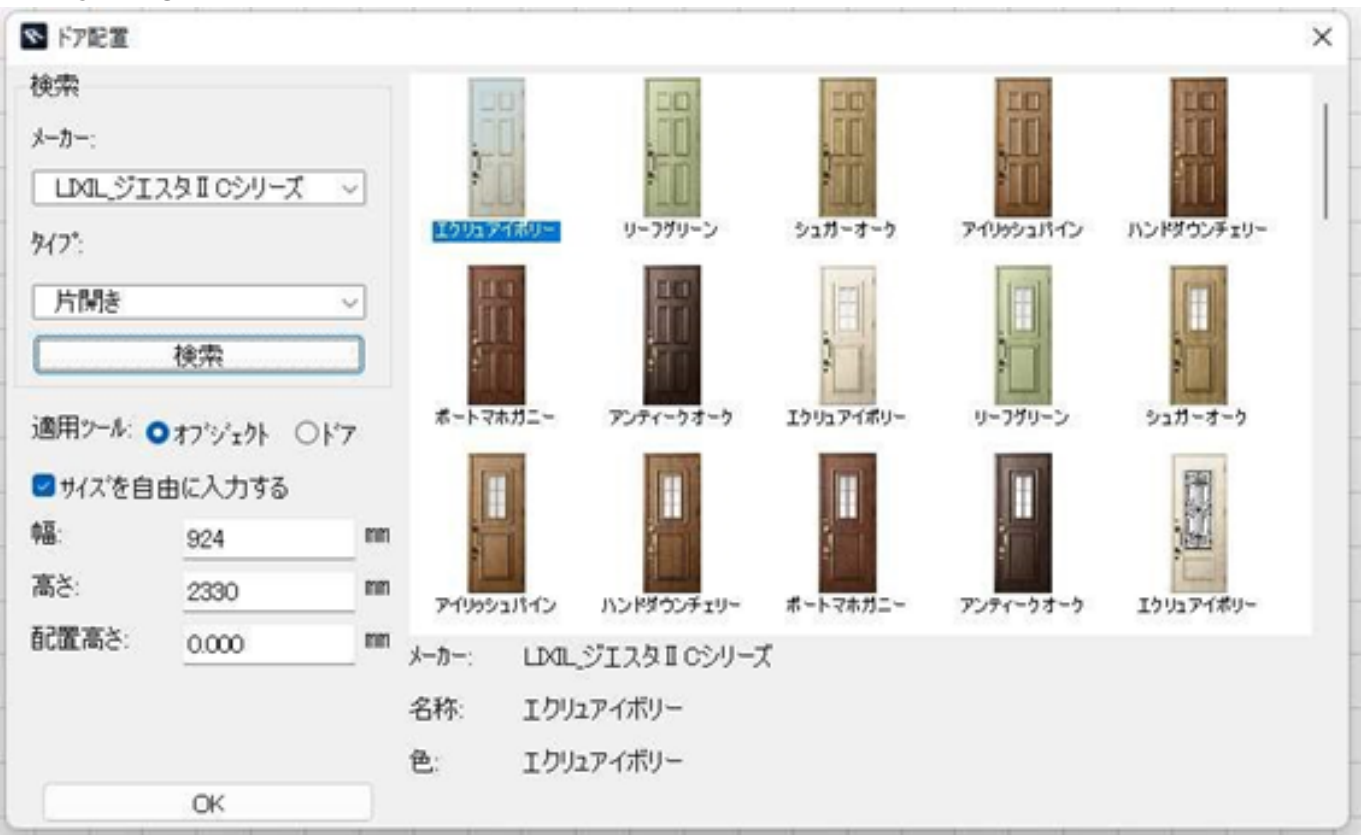

ID: #1217

 $: 2022 - 06 - 1308 = 02$ 

 $\ddot{\phantom{a}}$ :